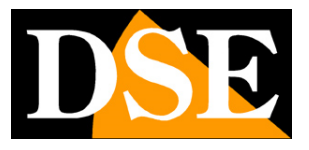

**Pagina**:1

## **Telecamere IP serie RM**

Telecamere IP WiFi

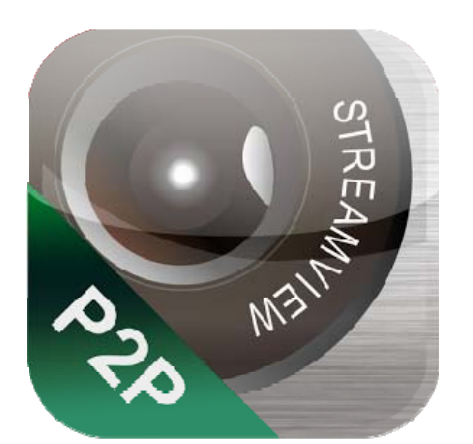

#### Manuale APP StreamView

Come utilizzare l'app per smartphone

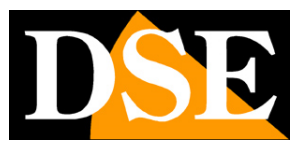

**Pagina**:2

### **Contenuto del manuale**

La gamma di telecamere serie RM è una gamma di telecamere IP per collegamento in rete che include la trasmissione wifi.

In questo manuale si spiega come utilizzare l'app per dispositivi mobili.

### **MANUALE APP STREAMVIEW**

SERIE RM - TELECAMERE IP WIFI

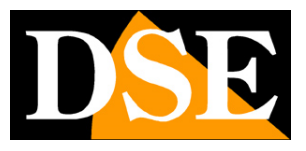

**Pagina**:3

# **App StreamView**

Per le telecamere serie RM è prevista una APP per il controllo da Smartphone/Tablet che è disponibile per Android e iOS.

L'APP da utilizzare si chiama **STREAMVIEW** e si può scaricare gratuitamente da Google Play o Apple Store.

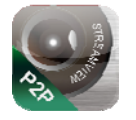

Occorre installarla e lanciarla sul proprio dispositivo mobile.

Conviene lanciare l'applicazione essendo collegati alla stessa rete wifi della telecamera. In questo modo l'applicazione caricherà la telecamera automaticamente e la renderà raggiungibile sia da rete locale che via internet con pieno supporto del nostro cloud P2P.

Se si dovesse inserire una telecamera non presente sulla propria rete è possibile farlo manualmente inserendo l'UID della telecamera.

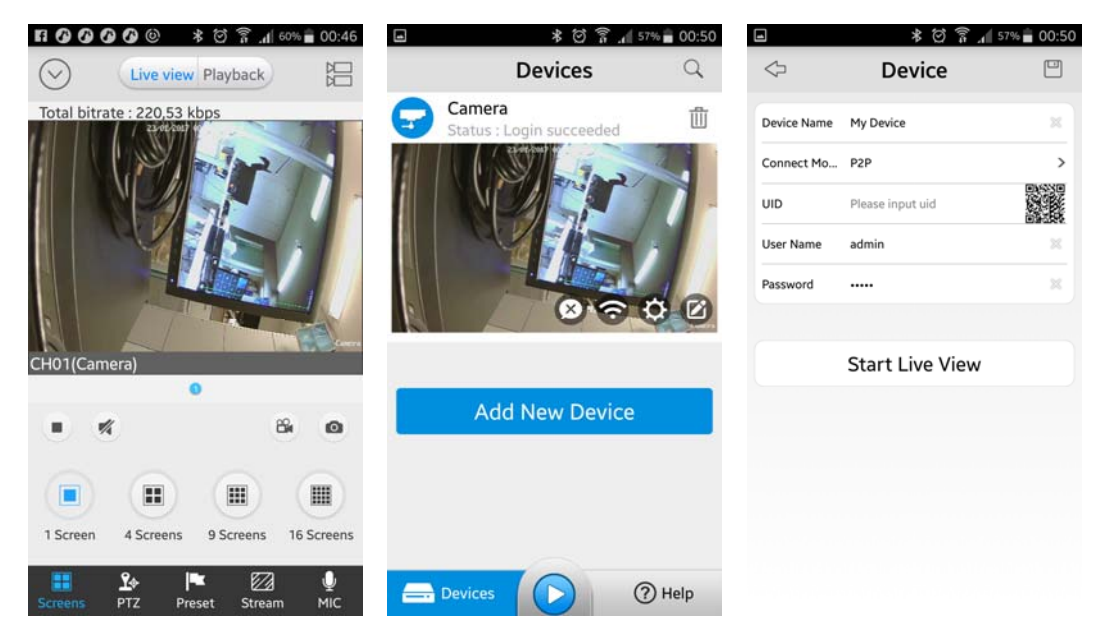